## ENVELOPER 4.0

## Enveloper 4.0a—EvaluationCopy

A Word for Windows 2.0 macro to print envelopes on Any Printer If you're new to Enveloper, skim over this document first, then:

## Keep an eye on the status bar at the bottom of your WinWord window for hints and to monitor the progress of the installation.

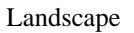